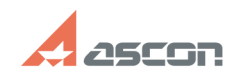

## **Сбои при использовании[..] Сбои при использовании[..] 17/16/2024** 11:28:19

## **FAQ Article Print**

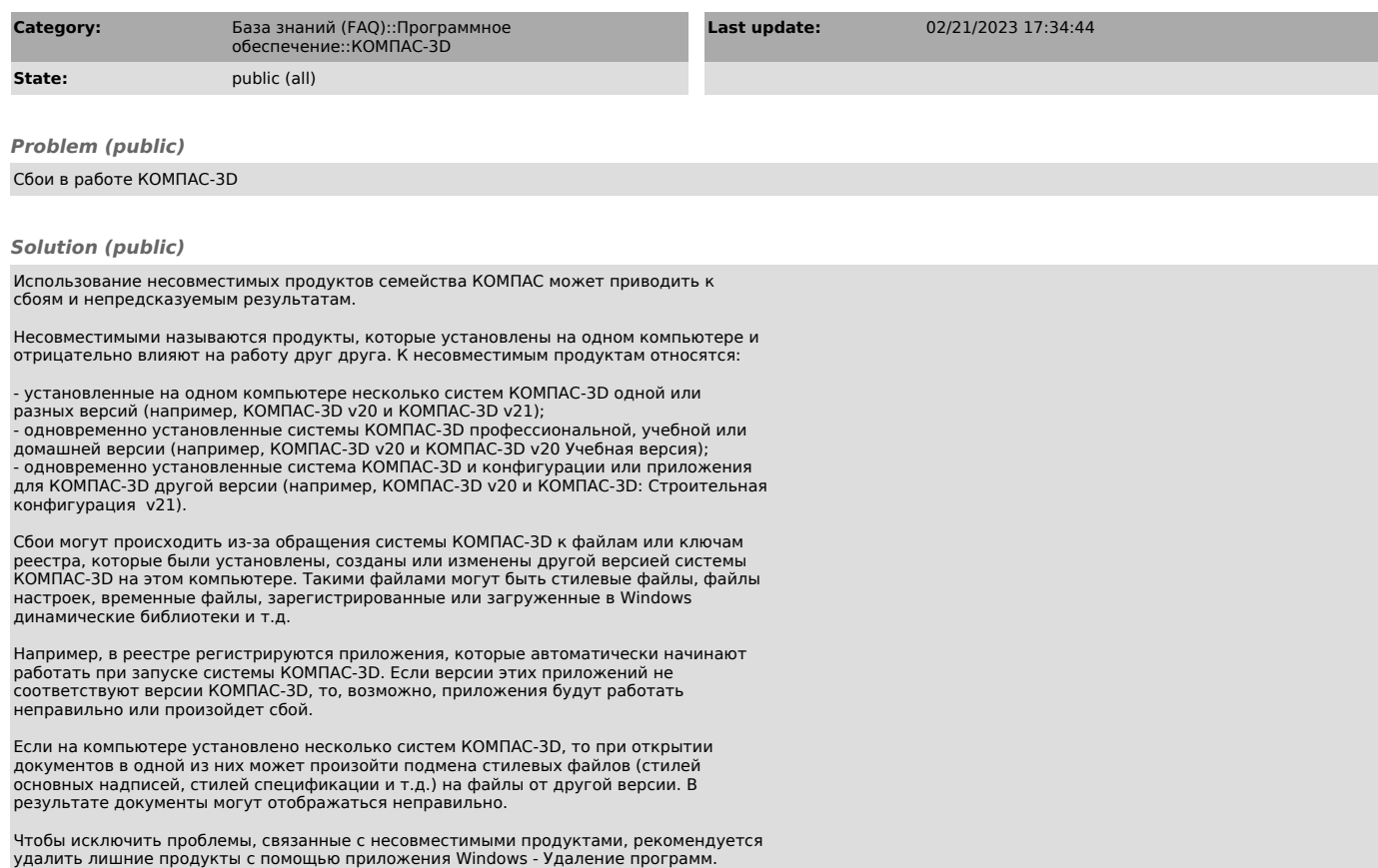